## 「Taito\_Free\_Wi-Fi」 (無線上网服務)的使用方法(1/2)

◆初次使用「Taito\_Free\_Wi-Fi」 (无線上网服务)的客人請参照 「初期登録方法」

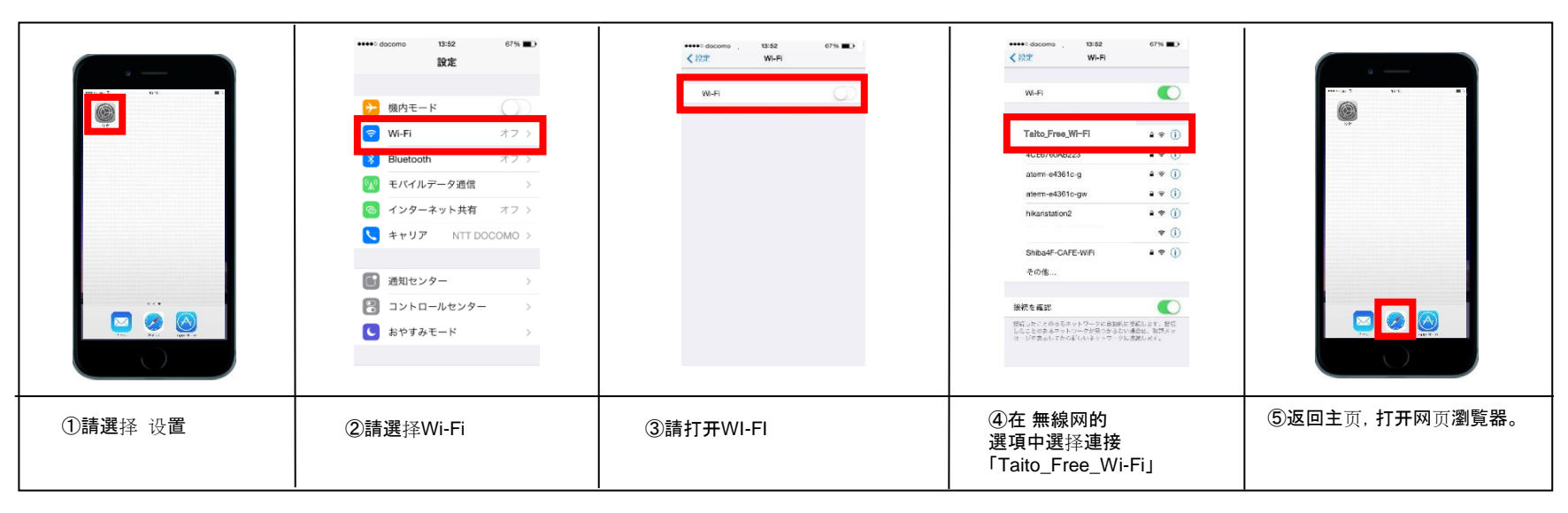

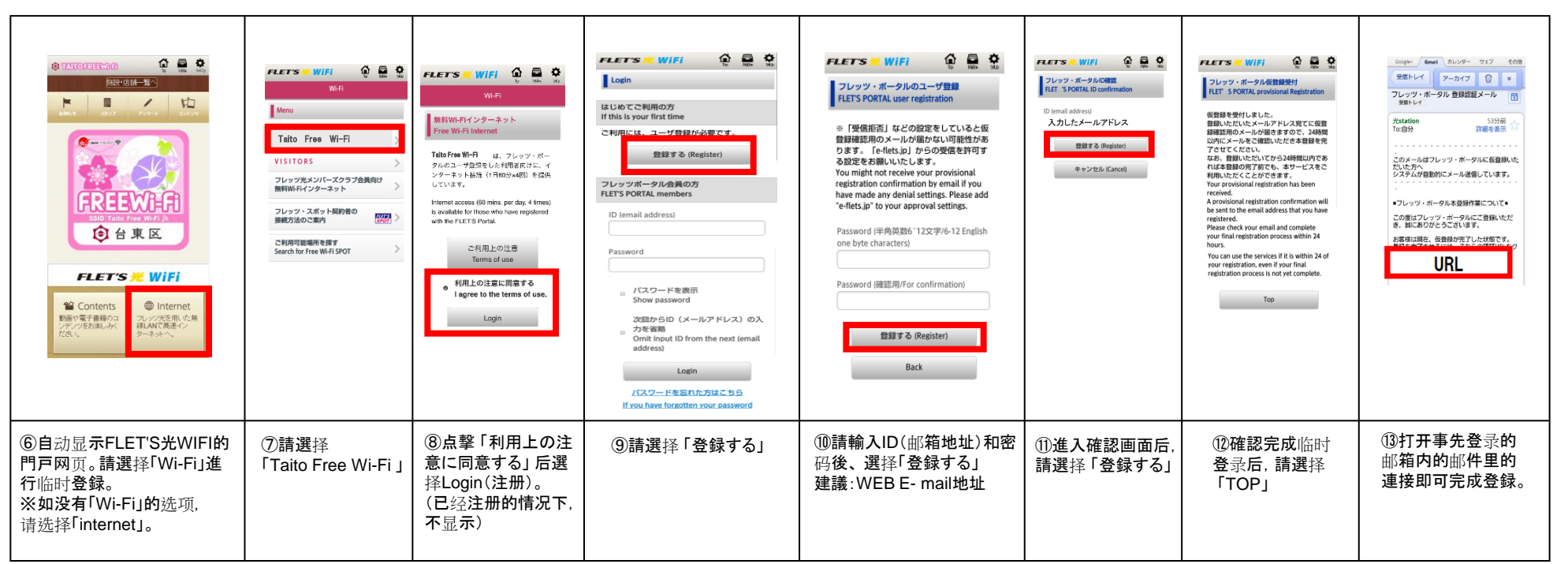

## 「Taito\_Free\_Wi-Fi」 (無線上网服務)的使用方法(2/2)

◆初期登録後的 「Taito\_Free\_Wi-Fi」 (无線上网服務)的使用方法 你將能夠使用60分鐘×可以無限制的免費

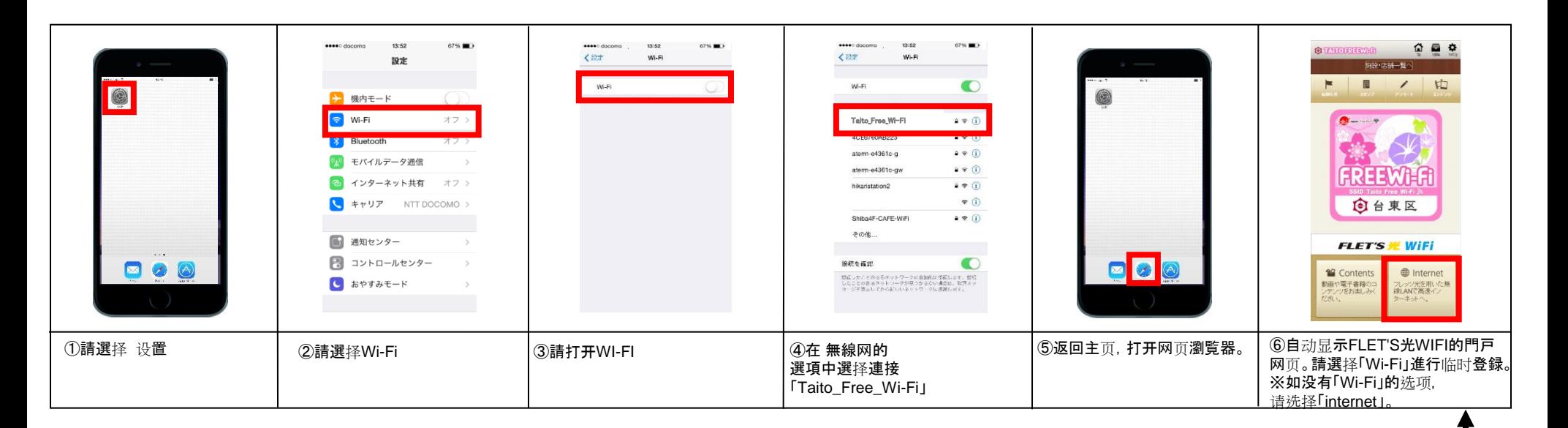

60分鐘的免費上网服務結束后,在瀏覧网页时,会自動返回TOP画面(主页),这种情况下請再次注册。

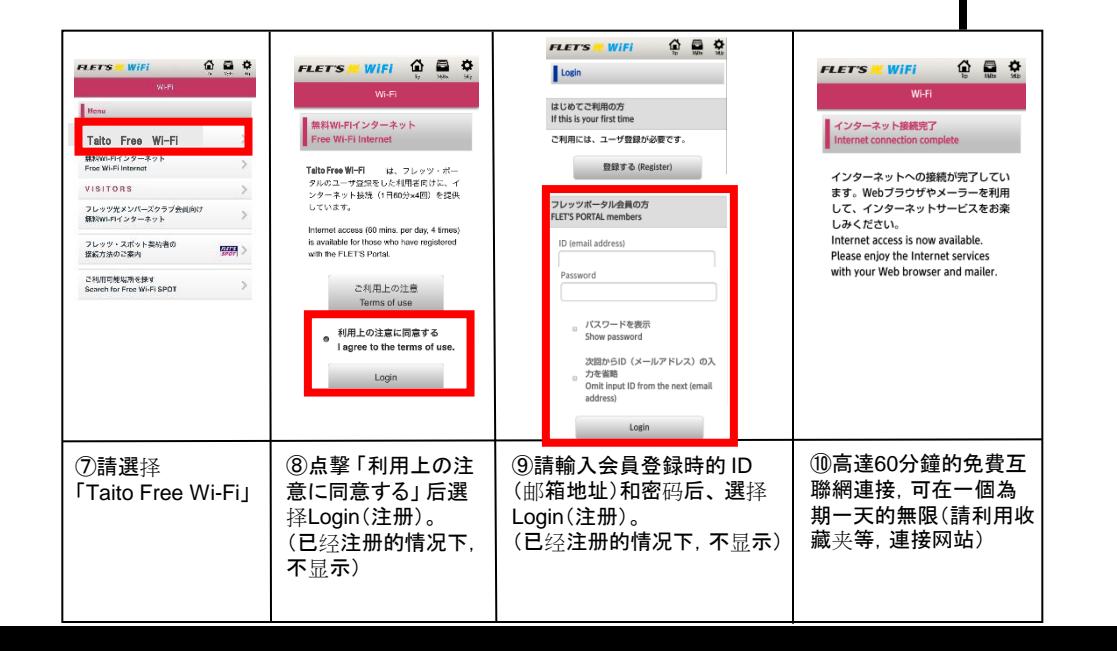

## ◆「Taito\_Free\_Wi-Fi」 (無線上网服務)的停止使用方法

IOS

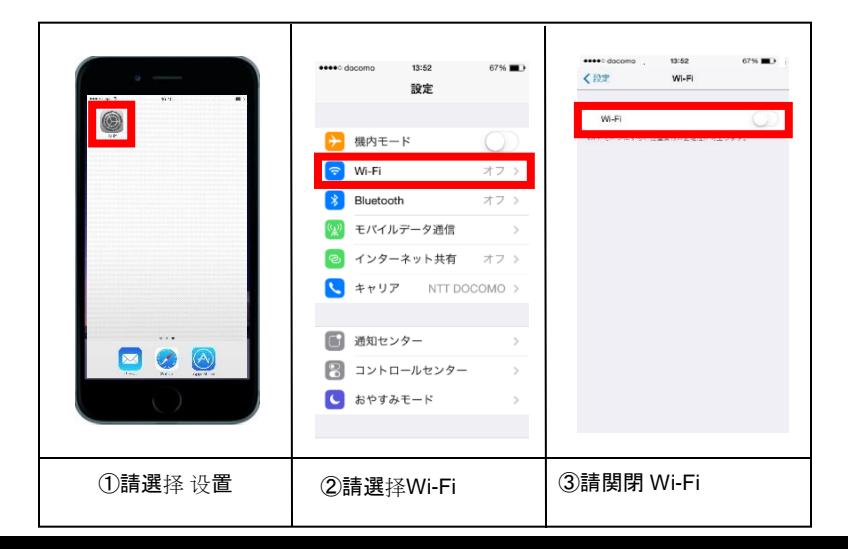